# **Foreman - Feature #13753**

# **statistical info on compute-resource usage in foreman-debug**

02/17/2016 05:57 AM - Jan Hutař

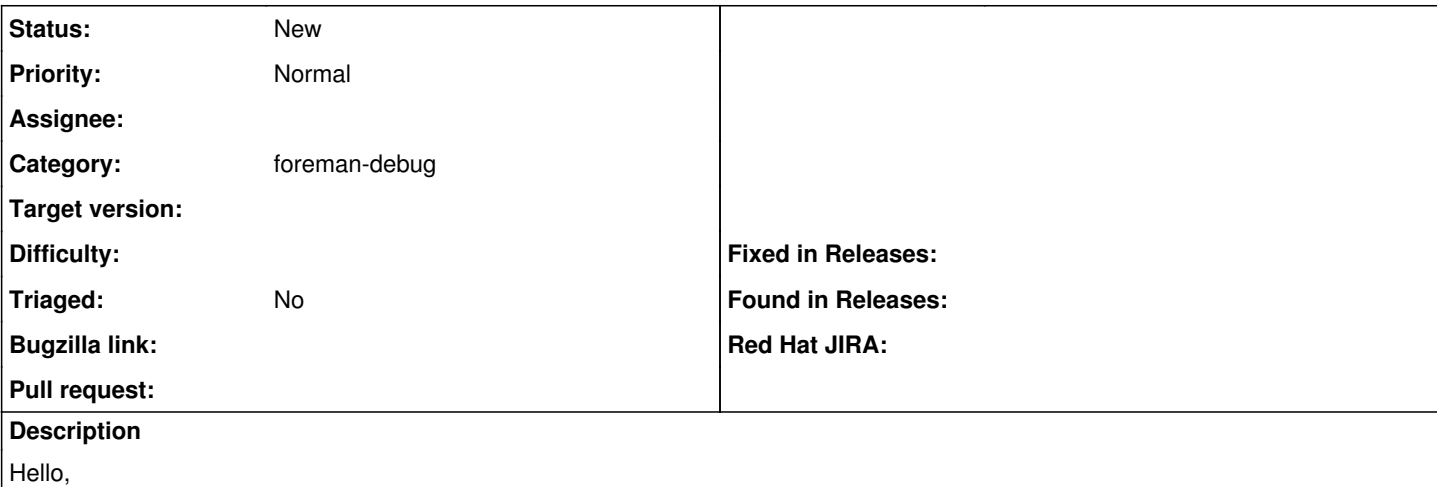

I would like to have compute-resource usage in foreman-debug. That could be achieved by:

echo 'select count(hosts.name), compute\_resources.type from hosts, compute\_resources where hosts.compute\_resource\_id = compute\_resources.id group by compute\_resources.type;' | su postgres -c 'psql foreman'

### **History**

### **#1 - 02/17/2016 05:57 AM - Jan Hutař**

This is tracked in a downstream BZ: [https://bugzilla.redhat.com/show\\_bug.cgi?id=1284679](https://bugzilla.redhat.com/show_bug.cgi?id=1284679)

### **#2 - 02/17/2016 05:58 AM - Dominic Cleal**

*- Category set to foreman-debug*

## **#3 - 02/17/2016 06:14 AM - The Foreman Bot**

*- Status changed from New to Ready For Testing*

*- Pull request https://github.com/theforeman/foreman/pull/3196 added*

#### **#4 - 02/17/2016 12:59 PM - Lukas Zapletal**

Thanks Jan for the patch, is it worth adding more statistics in this patch? From your experience, what else is important.

### **#5 - 02/18/2016 03:04 AM - Dominic Cleal**

- *Status changed from Ready For Testing to New*
- *Pull request deleted (https://github.com/theforeman/foreman/pull/3196)*

### **#6 - 10/04/2018 05:14 PM - Chris Roberts**

*- Assignee set to Chris Roberts*

#### **#7 - 04/15/2019 09:28 PM - Chris Roberts**

*- Assignee deleted (Chris Roberts)*

Moving back to New since debug is not part of sosreport.